# *CFG Palier 1 module 1 Numération*

Correction des exercices cours 2 : Ordonner des entiers

Correction 1. 12 paires de chaussures = 24 chaussures Correction 2. Cocher la bonne case. Le nombre de chaussure est :  $\Box$  pair ou  $\boxtimes$  impair ? Le nombre de tasses est :  $\boxtimes$  pair ou  $\Box$  impair ? **Me)**  $\mathbb{R}$  $\mathbb{R}$ I ING

Le nombre de verres est :  $\boxtimes$  pair ou  $\Box$  impair ?

## Correction 3.

Classez les nombres suivants en nombres pairs ou impairs.

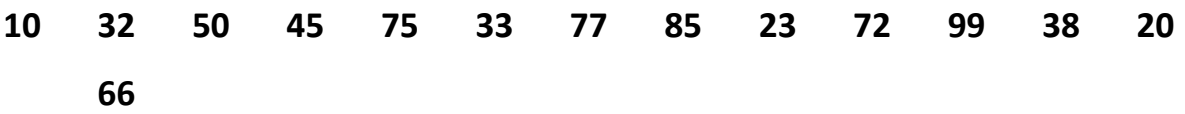

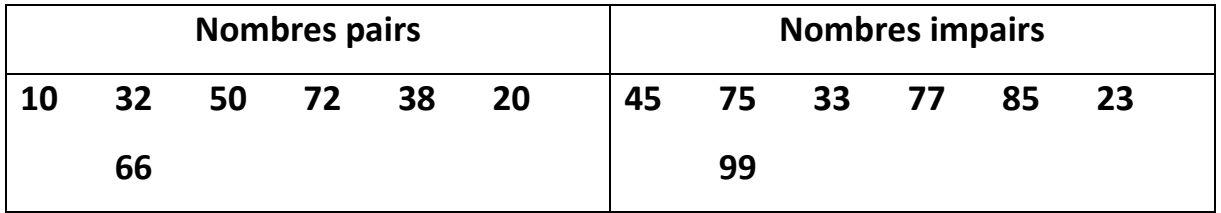

#### Correction 4.

Écrivez dans l'ordre les nombres compris entre 58 et 70.

**58** ; 59 ; 60 ; 61 ; 62 ; 63 ; 64 ; 65 ; 66 ; 67 ; 68 ; 69 ; **70**

## Correction 5.

Rangez les nombres dans l'ordre croissant (du plus petit au plus grand)

 $31 - 21 - 13 \Rightarrow 13 / 21 / 31$ 

52- 48 - 57  $\Rightarrow$  48 / 52 / 57

28- 82 - 8  $\Rightarrow$  8/28/82

99 - 59 - 89  $\Rightarrow$  59 / 89 / 99

#### Correction 6.

Encadrer chaque nombre par les entiers les plus proches.

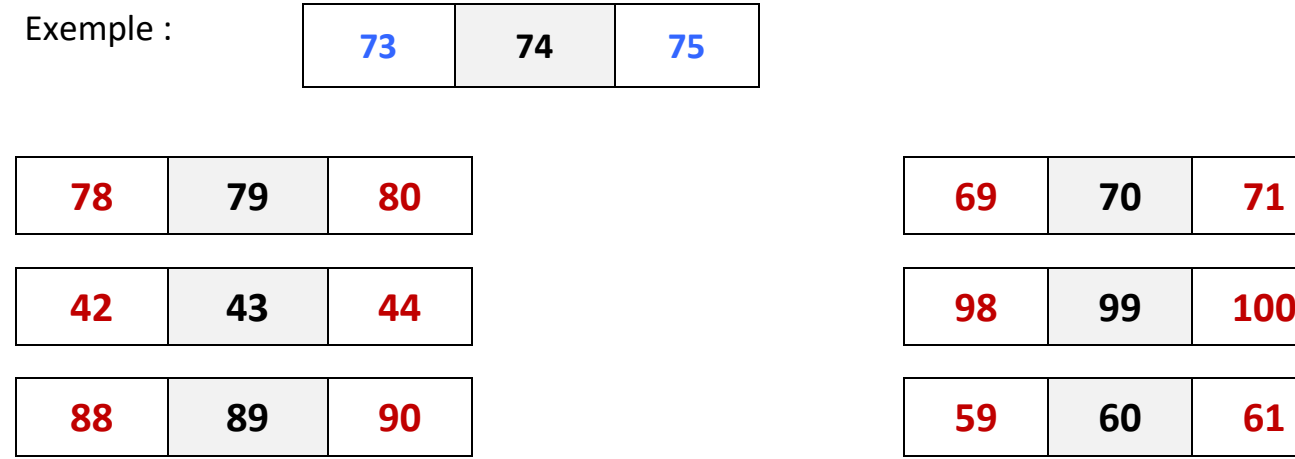

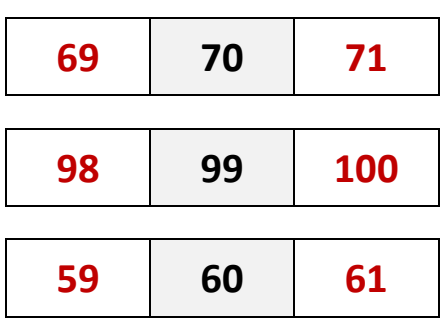

#### Correction 7.

Complétez les cases vides pour obtenir trois nombres qui se suivent.

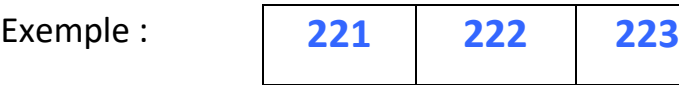

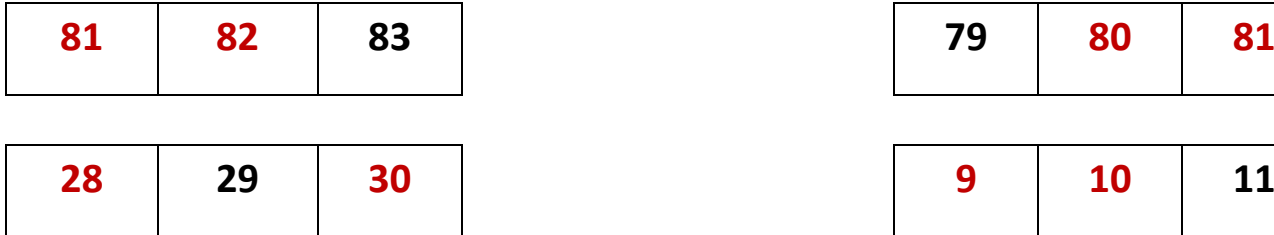

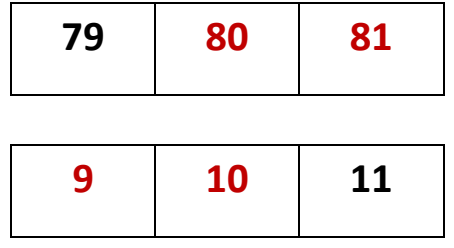

#### Correction 8.

Complétez par « **>** » ou « **<** ».

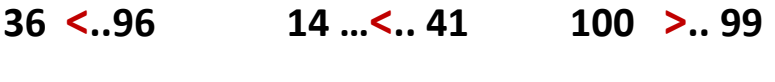

- **48 …<..58 30…<.. 60 95 …>.. 93**
- **42 …>..27 49…>.. 39 74 …>..73**

## Correction 9.

Placer les nombres sur la graduation ci-dessous : 580 ; 540 ; 510, 570.

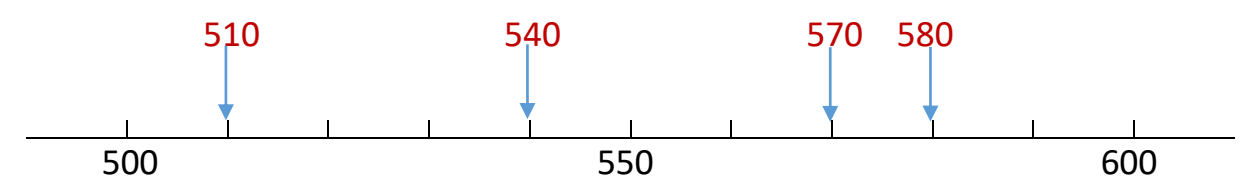

#### Correction 10.

Compléter les cases vides pour obtenir trois nombres qui se suivent :

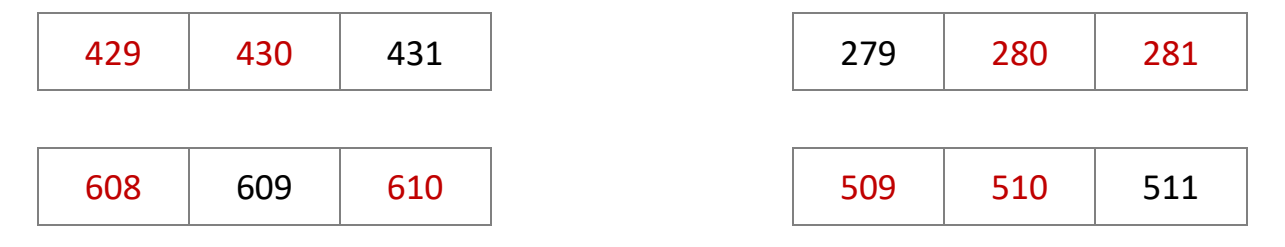

#### Correction 11.

Encadrer chaque nombre par les entiers les plus proches.

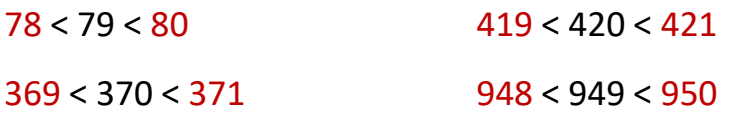

#### Correction 12.

Pour chaque nombre, trouver les deux nombres entiers les plus proches qui se terminent par 0.

Exemple : 230 < 232 <240

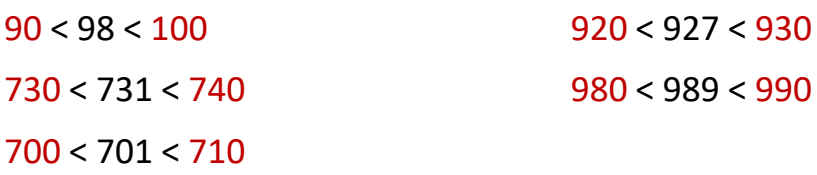

#### Correction 13.

Encadrer chaque nombre par les centaines les plus proches.

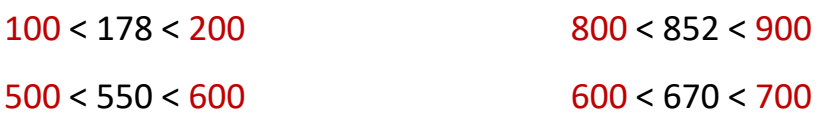

Correction 14.

438 est plus proche de :

 $\square$ 430  $\overline{\mathbf{X}}$  440

## Correction 15.

Ranger les nombres dans l'ordre décroissant (du plus grand au plus petit). 27 ; [78 ;](javascript:void(0)) [50 ;](javascript:void(0)) [10 ;](javascript:void(0)) [15 ;](javascript:void(0)) [31 ;](javascript:void(0)) [87 ;](javascript:void(0)) [13 ;](javascript:void(0)) [76 ;](javascript:void(0)) 87 ; 78 ; 76 ; 50 ; 31 ; 27 ; 15 ; 13 ; 10 ;

# Correction 16.

Ranger les nombres dans l'ordre croissant (du plus petit au plus grand).

[276 ;](javascript:void(0)) [799 ;](javascript:void(0)) [677 ;](javascript:void(0)) [125 ;](javascript:void(0)) [135 ;](javascript:void(0)) [347 ;](javascript:void(0)) 125 ; 135 ; 276 ; 347 ; 677 ; 799 ;

# Correction 17.

Dans cette liste, un nombre est mal rangé, l'entourer et indiquer par une flèche la place qu'il doit occuper.

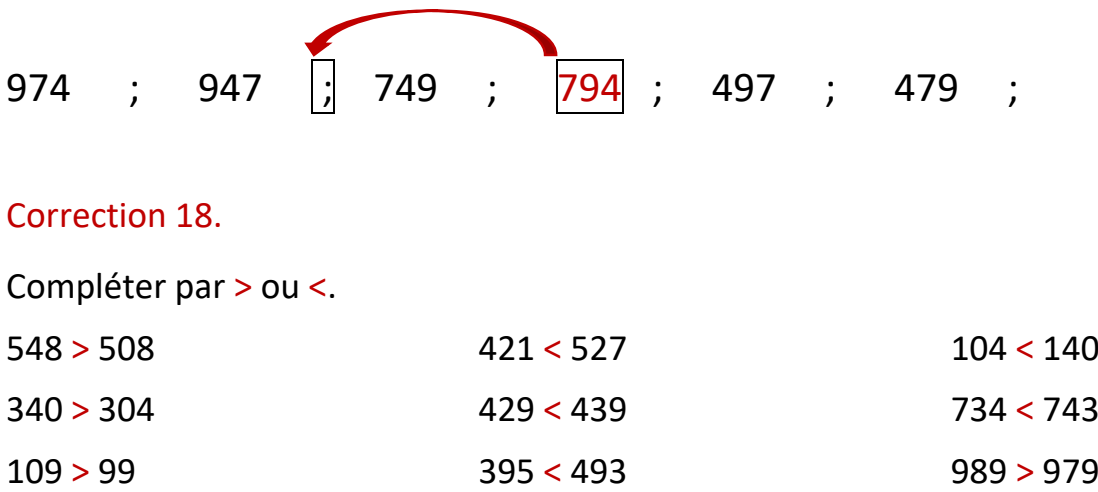